# **หลกัสูตรอบรม Workshop**

### **"จัดท ำข้อมูลควำมปลอดภัยสำรเคมีอนั ตรำย ด้วย Microsoft Access"**

้ ค้วยการจัดการและการดำเนินการค้านความปลอดภัยในการทำงานกับสารเคมีอันตราย และ วัตถุอันตราย มี ึกฎหมายด้านความปลอดภัย ที่เกี่ยวข้อง และได้กำหนดมาตรฐานในการดำเนินการอยู่หลายฉบับ เช่น

- $\triangleright$  กฎกระทรวง กำหนดมาตรฐานในการบริหาร จัดการ และดำเนินการด้านความปลอดภัย อาชีวอนามัย และ ิสภาพแวดล้อมในการทำงานเกี่ยวกับสารเคมีอันตราย พ.ศ. ๒๕๕๖ กำหนดให้ดำเนินการ ดังนี้
	- o ให้จัดท าบัญชีรายชื่อสารเคมีอันตราย และ ข้อมูลความปลอดภัยของสารเคมีอันตราย
	- $\,\circ\,$  ให้ปิดฉลากเป็นภาษาไทย โดยต้องมีรายละเอียดตามที่กำหนด
	- o รวมถึงการตรวจสอบส่วนประกอบของสารเคมีในโรงงาน ว่าอยู่ในบัญชีรายชื่อตามที่ประกาศกรมฯ ก าหนดหรือไม่
- $\triangleright$  พระราชบัญญัติ วัตถุอันตราย พ.ศ. ๒๕๓๕ และกฎกระทรวง ได้กำหนดมาตรฐานการดำเนินการ ดังนี้
	- o จัดเก็บรักษา ตามประกาศกรมกรมโรงงานอุตสาหกรรม คู่มือการเก็บรักษาสารเคมีอันตราย และ วัตถุ อันตราย
	- o การแจ้งข้อเท็จจริงของผู้ผลิต ผู้น าเข้า ผู้ส่งออก หรือผู้มีไว้ในครอบครอง ซึ่งวัตถุอันตราย
- $\blacktriangleright$  ประกาศกระทรวงอุตสาหกรรม เรื่อง มาตรการความปลอดภัยเกี่ยวกับการจัดการสารเคมีในโรงงาน ้อุตสาหกรรม พ.ศ. ๒๕๖๕ กำหนดให้ดำเนินการดังนี้
	- o ให้จัดท าบัญชีรายชื่อสารเคมี
	- o ให้รายงานข้อมูลสารเคมีอันตราย เมื่อมีปริมาณการเก็บหรือใชต้้งัแต่หน่ึง ตนั /ปี/สารเคมี
- O จัดทำฉลาก ไว้ที่ภาชนะบรรจุสารเคมี และ SDS หรือคำแนะนำความปลอดภัยติดไว้ที่จุดปฏิบัติงาน ี่ซึ่งการคำเนินการคังกล่าวข้างต้นมีข้อมูลมาเกี่ยวข้องจำนวนมาก ซึ่งการนำโปรแกรม Microsoft Access มา ่ ประยุกต์ใช้ในการปฏิบัติงาน จะทำให้มีประสิทธิภาพมากขึ้น ทำให้เกิดความสะดวก รวดเร็ว ลดขั้นตอนในการ ด าเนินการ

#### **หลกักำรและเหตุผล**

โปรแกรม Microsoft Access ซึ่งเป็ นหนึ่งในชุดโปรแกรม Microsoft Office ที่มีอยู่ในคอมพิวเตอร์อยู่แล้ว เรา ี สามารถนำมาประยุกต์ใช้จัดการข้อมูลในองค์กร เพื่อจัดเก็บข้อมูลอย่างเป็นระเบียบ วิเคราะห์ข้อมูล รวมทั้งการค้นหา ี ข้อมูลได้ แล้วนำข้อมูลมาสรุปเป็นรายงานได้เช่นเดียวกับโปรแกรมสำเร็จรูปราคาแพง เพื่อเพิ่มความสะดวกและลดเวลา ทา งานที่ซ้า ซ้อน

โดยหลกัสูตรน้ีผู้เข้าเรียนจะได้เรียนรู้เทคนิคการใช้งานโปรแกรมระบบงานข้อมูลสารเคมีอันตราย ซึ่งออกแบบ และสร้างข้ึนจาก Ms. Accessโดยจะ**เน้นกำรใช้งำนโปรแกรมฐำนข้อมูลสำรเคมีที่ได้ท ำกำรสร้ำงเสร็จแล้ว**

### **วัตถุประสงค์**

- เพื่อให้ผู้อบรมได้เรียนรู้และท าความเข้าใจกฎหมายที่เกี่ยวข้องกับสารเคมีและวัตถุอันตรายสามารถน าไป ้ ประเมินเพื่อดำเนินการให้สอดคล้องตามที่กฎหมายกำหนดได้
- เพื่อให้ผู้อบรมสามารถน าโปรแกรมฐานข้อมูลระบบงานข้อมูลสารเคมีอันตราย ไปใช้งานได้อย่างเต็ม ประสิทธิภาพ และเกิดประโยชน์ต่อองค์กร
- เพื่อให้ผู้อบรมเขา้ใจคุณสมบตัิเบ้ืองตน้ โปรแกรม Ms. Access และการประยุกต์ใช้
- ี → เพื่อให้ผู้อบรมสามารถจัดทำข้อมูลความปลอดภัยของสารเคมี ตามแบบที่กฎหมายกำหนดได้ โดยใช้โปรแกรม Ms. Access ในการจัดทำ
- ิ → เพื่อลดเวลา ลดขั้นตอนการปฏิบัติงาน และเพิ่มความสะดวกในการบริหารจัดการข้อมูลที่มีเป็นจำนวนมาก

## <u>หลักสูตรนี้เหมาะสำหรับ</u>

- ี ► เจ้าหน้าที่ความปลอดภัยในการทำงาน ทุกระดับ
- บุคลากรเฉพาะรับผิดชอบความปลอดภัยการเก็บรักษาวัตถุอันตราย
- **+** ผู้ที่สนใจทั่วไป
- $\;\;\;\downarrow\;\;$ ผู้เข้าอบรม มีพื้นฐานการใช้งานโปรแกรม Microsoft Office เช่น Excel, Word

# **สิ่งที่ผู้เข้ำกำรอบรมจะได้รับ**

- $\blacktriangleright$ ฟรี เป็นสมาชิก เว็บไซต์ www.jorporhnoy.com ประเภท Premium-L ระยะเวลา 1 ปี
- ี่ ี่ ฟรี ไฟล์โปรแกรมระบบงานข้อมูลสารเคมีอันตราย เวอร์ชั่น Standard
- เอกสารประกอบการฝึ กอบรม
- $\pm$  เพิ่มความรู้ และทักษะให้กับตนเองได้ทันที
- ใบรับรองผ่านการอบรม จากผู้สอน

### **วิธีกำรอบรม และรูปแบบกำรอบรม**

- แบบ In-House Training (สอบถามรายละเอียด และ ใบเสนอราคา)
- Public Training (ตรวจสอบตารางแผนงานอบรมได้ในเว็บไซต์ [www.jorporhnoy.com](http://www.jorporhnoy.com/) )
- แบบ Online Training ผ่านโปรแกรม Microsoft Teams
- แบบ Classroom Training

#### **ค่ำอบรม แบบ Public Online**

ท่านละ 3,500 บาท

\*\*กรณีหักภาษี ณ ที่จ่าย 3 % : 3,500 –105 = ยอดโอนสุทธิ 3,395.00 บาท

- \*\*สถานประกอบกิจการเดียวกัน สมัคร 3 ท่าน ท่านที่ 3จ่ายเพียง 1,500 บาท
- วิธีการช าระเงิน : เมื่อได้รับการยืนยันจากทางผู้จัดแล้วจะแจ้งรายละเอียดการโอนเงินให้ทราบ

### **วิธีกำรอบรมและหัวข้อกำรอบรม**

 $\blacktriangle$  วิธีการอบรม โดยการบรรยาย และ ฝึกปฏิบัติจริง (Workshop)

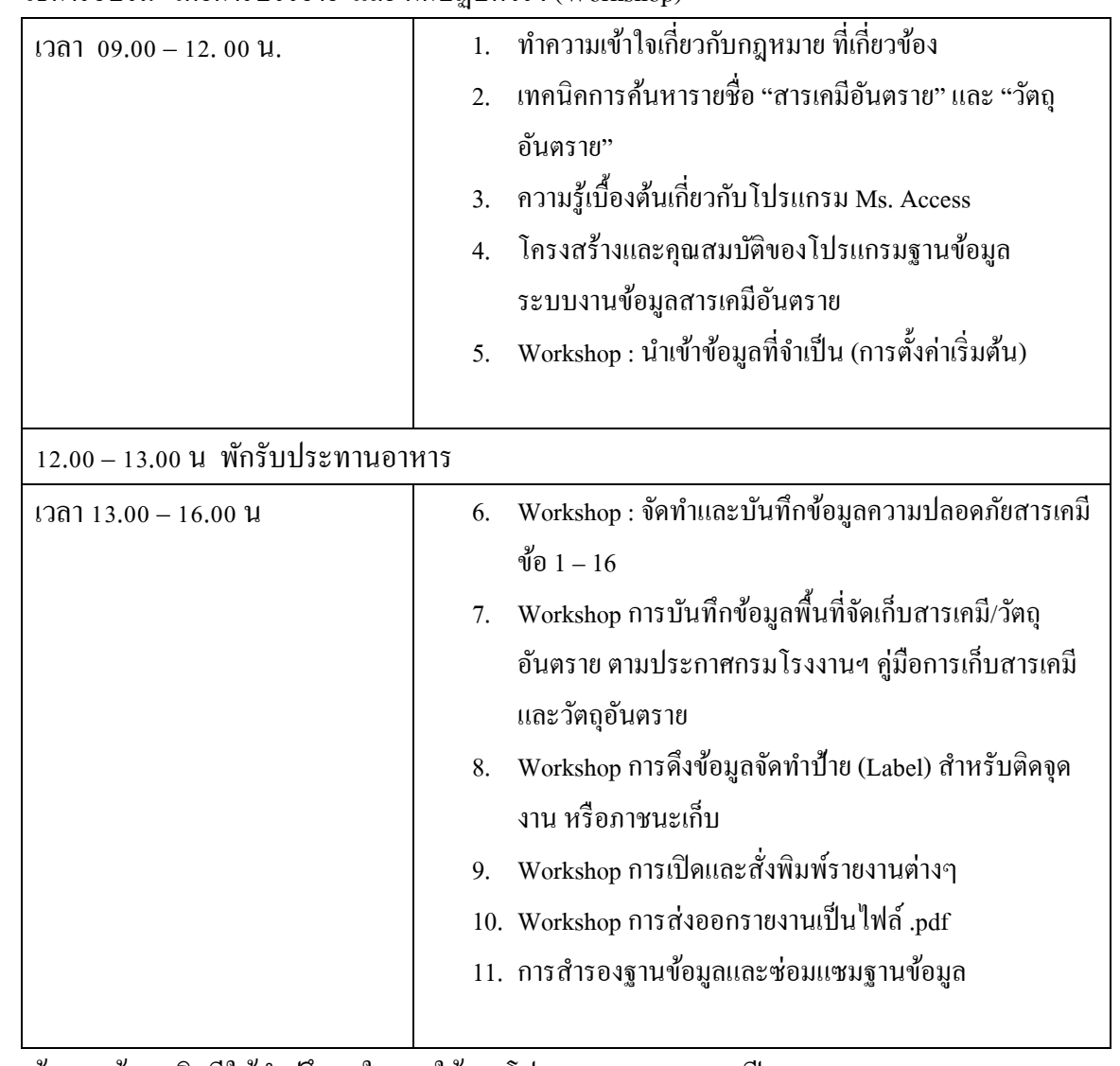

\* อบรมแล้ว ทางผู้สอนยินดีให้ค าปรึกษาในการใช้งานโปรแกรมระยะเวลา 1 ปี

 $\ast$ ผู้เข้าอบรมควรเตรียมโน้ตบุค หรือ PC ที่มี Ms. Access 1 คน เพื่อใช้ในการทำ Work Shop

สอบถามรายละเอียดเพิ่มเติม : นายกำพร ผุดผ่อง (จป.หน่อย) โทร. 098 49 59 491; E-mail:safetypromanag@gmail.com

------------------------------------------------------------------------------------------------------------------------------------------------------------------------------------------------

*Update : Mar.2023*

# ใบสมัครและตอบรับการเข้าอบรมหลักสูตร

#### www.jorporhnoy.com

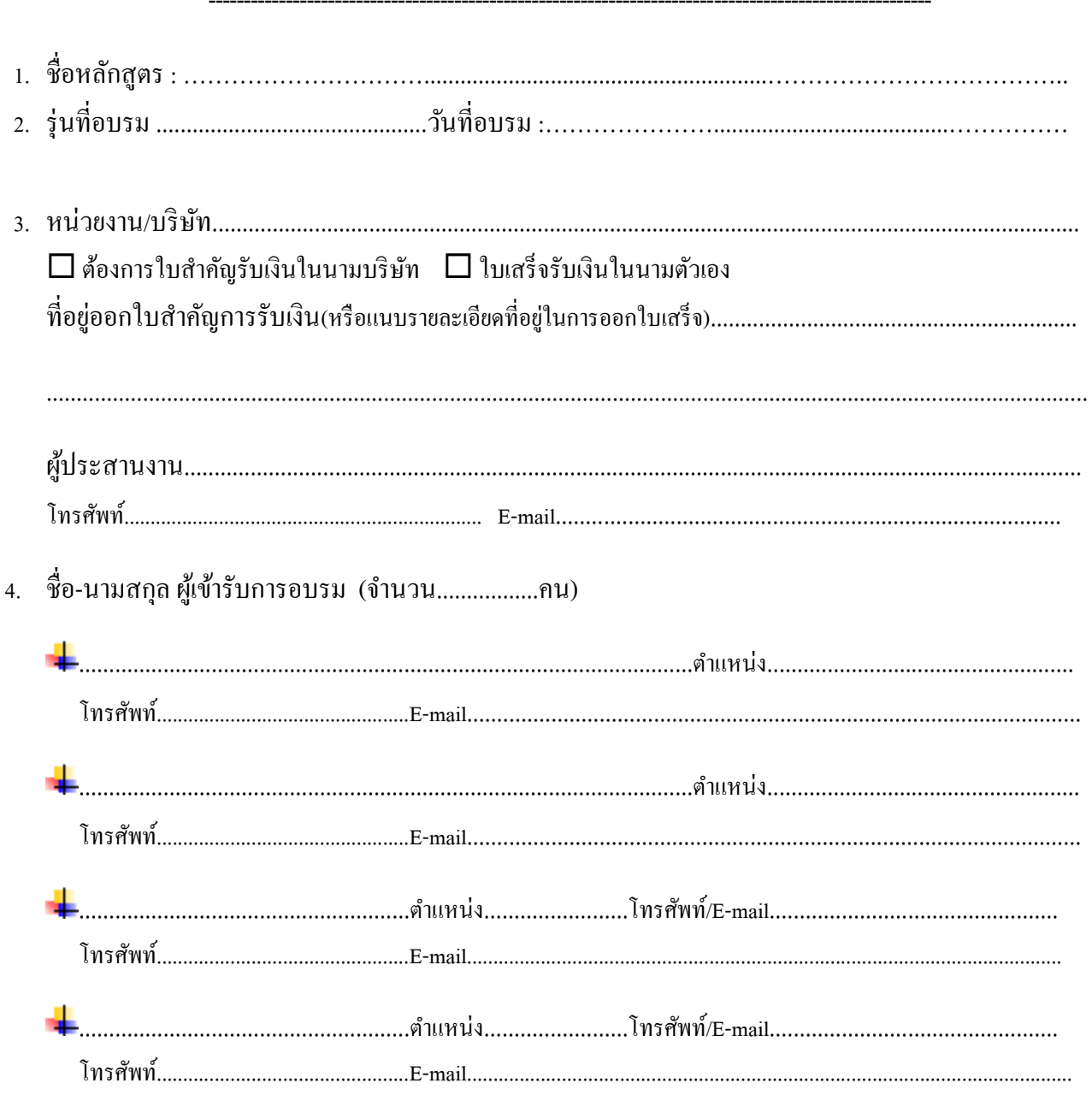

( กรณีเรียนออนไลน์ จะส่ง Link ห้องอบรมตาม E-mail ที่แจ้ง)

5. กรอกใบสมัครแล้วส่งกลับมาที่ safetypromanag@gmail.com <u>ทางเว็บไซต์จะแจ้งขืนขันการเปิดอบรมอีกครั้ง ก่อนอบรม 10 วัน // กรณีผู้สมัครอบรมไม่ถึง 5 ท่านขอสงวนสิทธิ์ในการเลื่อน</u> \_\_\_\_\_\_\_\_\_\_\_\_\_\_\_\_\_\_\_\_

ดิดต่อสอบถามรายละเอียด : กำพร ผุดผ่อง (จป.หน่อย) 098 4959 491